# Umrechnen von Einheiten

Wolfgang Kippels

25. September 2017

## Inhaltsverzeichnis

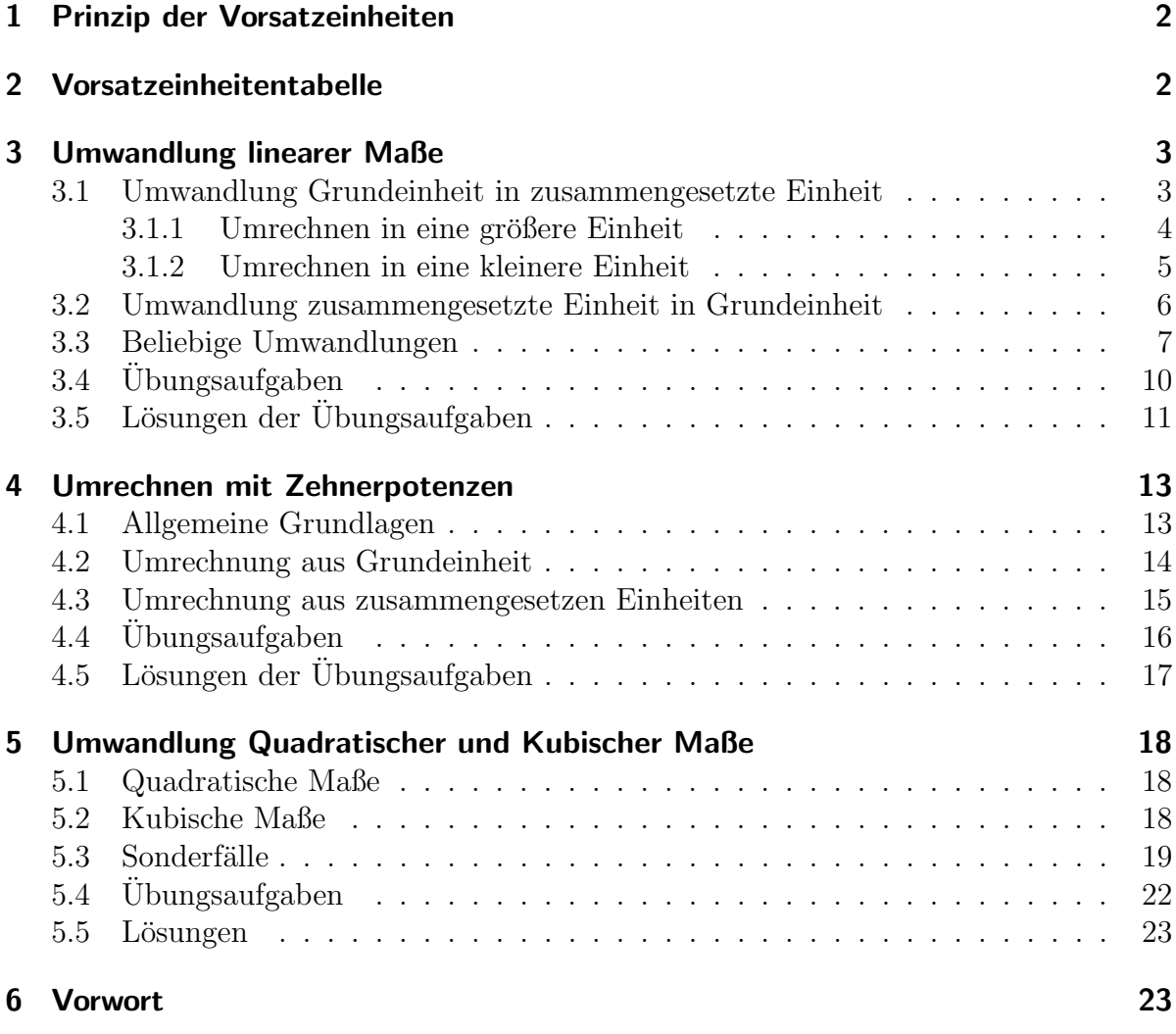

### <span id="page-1-0"></span>1 Prinzip der Vorsatzeinheiten

In der Technik hat es sich als zweckmäßig herausgestellt, nicht immer in Grundeinheiten zu rechnen, sondern diese mit Vorsatzeinheiten zu koppeln. Beispielsweise verwendet man bei der Angabe der Entfernung zwischen zwei Städten nicht die Einheit Meter, sondern Kilometer. Die Angabe:  $25000 \,\mathrm{m}$  anstelle von  $25 \,\mathrm{km}$  für die Entfernung zwischen Lüdenscheid und Plettenberg wäre sehr unhandlich. Den Durchmesser einer kleinen Schraube dagegen gibt man in Millimetern an, etwa 6 mm anstatt 0,006 m.

wirken, dass der angegebene Zahlenwert mit einem bestimmten Faktor multipliziert Kilo" und "Milli" sind typische Vertreter der Vorsatzeinheiten. Vorsatzeinheiten bewird, damit man die Größe in der Grundeinheit erhält. So sind  $5 \text{ kg} = 5000 \text{ g}$  und  $5 \text{ km} = 5000 \text{ m}$ . Andersherum sind  $5 \text{ mm} = 0.005 \text{ m}$  oder  $5 \text{ mg} = 0.005 \text{ g}$ .

### <span id="page-1-1"></span>2 Vorsatzeinheitentabelle

Nachfolgend ist eine Tabelle mit den gängigsten Vorsatzeinheiten dargestellt. <sup>[1](#page-1-2)</sup> Die Vorsatzeinheiten können mit jeder beliebigen Grundeinheit kombiniert werden. Ein Beispiel: Die Vorsatzeinheit Kilo mit dem Zeichen k bedeutet 1 000. Entsprechend bedeutet:

> $1 \text{ kg} = 1000 \text{ g}$  $1 \text{ km} = 1000 \text{ m}$  $1 \text{ kN} = 1000 \text{ N}$  $1 k\Omega = 1000 \Omega$  $1 \,\mathrm{kW}$  = 1000 W  $1 \,\mathrm{kV}$  = 1000 V  $1 kA = 1000 A$

Anmerkung: Im Prinzip ist es möglich, jede Vorsatzeinheit mit jeder Grundeinheit zu kombinieren. Es gibt jedoch einige Kombinationen, die nicht üblich sind. Beispielsweise gibt es keine Kilosekunde und keine Megasekunde, weil für größere Einheiten normalerweise die Minute, die Stunde usw. verwendet wird. Auch wird die Vorsatzeinheit Zenti mit dem Zeichen c eigentlich nur bei Zentimeter und Zentiliter verwendet.

<span id="page-1-2"></span><sup>&</sup>lt;sup>1</sup>In der Tabelle sind auch Zehnerpotenzen eingetragen. Was das ist, ist [hiern](#page-12-2)achzulesen.

| Name der Vorsatzeiheit | Vorsatzeiheit             | Faktor                    | Zehnerpotenz    |
|------------------------|---------------------------|---------------------------|-----------------|
| Peta                   | ${\bf P}$                 | 1000000000000000          | $10^{15}$       |
| Tera                   | T                         | 1000000000000             | $10^{12}\,$     |
| Giga                   | G                         | 1 000 000 000             | 10 <sup>9</sup> |
| Mega                   | М                         | 1 000 000                 | 10 <sup>6</sup> |
| Kilo                   | $\mathbf k$               | 1000                      | $10^{3}$        |
| Hekto                  | $\boldsymbol{\mathrm{h}}$ | 100                       | $10^{2}$        |
| Deka                   | $_{\rm da}$               | 10                        | 10 <sup>1</sup> |
|                        |                           | 1                         | 10 <sup>0</sup> |
| Dezi                   | $\rm d$                   | 0,1                       | $10^{-1}$       |
| Zenti                  | $\overline{c}$            | 0,01                      | $10^{-2}$       |
| Milli                  | m                         | 0,001                     | $10^{-3}$       |
| Mikro                  | $\mu$                     | 0,000 001                 | $10^{-6}$       |
| Nano                   | $\mathbf n$               | 0,000 000 001             | $10^{-9}$       |
| Pico                   | p                         | 0,000 000 000 001         | $10^{-12}$      |
| Femto                  | $\mathbf f$               | 0,000 000 000 000 001     | $10^{-15}$      |
| Atto                   | $\mathbf{a}$              | 0,000 000 000 000 000 001 | $10^{-18}$      |

Tabelle der Vorsatzeinheiten:

### <span id="page-2-0"></span>3 Umwandlung linearer Maße

Unter linearen Maßen versteht man Maße, die ohne Quadrate oder dritte Potenz gebildet werden. Meter ist beispielsweise ein lineares Maß, nicht aber Quadratmeter oder Kubikmeter.

### <span id="page-2-1"></span>3.1 Umwandlung Grundeinheit in zusammengesetzte Einheit

Grunds¨atzlich besteht kein Unterschied, um welche Einheiten es sich handelt, es kommt nur auf die Vorsatzeinheit an. Wenn also Meter in Kilometer umgewandelt werden sollen, ist die Vorgehensweise exakt genauso, wie wenn Gramm in Kilogramm, Ohm in Kiloohm oder Newton in Kilonewton umgewandelt werden soll. Jedes Mal wird die Grundeinheit in Kilo-Grundeinheit umgewandelt. Als Grundeinheit möchte ich für das Einführungsbeispiel Meter verwenden.

Wie rechnet man Meter in Kilometer, Millimeter oder Mikrometer um?

#### <span id="page-3-0"></span>3.1.1 Umrechnen in eine größere Einheit

Bekannt ist:

$$
1000\,\mathrm{m} = 1\,\mathrm{km}
$$

Rechne ich von Meter in Kilometer um, muss ich also durch 1 000 dividieren. Hier ein paar Beispiele dazu:

$$
8345,7 \text{ m} = 8,345 \text{ 7 km} \n500 000 \text{ m} = 500 \text{ km} \n375,5 \text{ m} = 0,375 \text{ 5 km} \n100 \text{ m} = 0,1 \text{ km}
$$

Schaut man sich diese Beispiele genauer an, dann erkennt man, dass die Division durch 1 000 am einfachsten durch eine Kommaverschiebung nach links realisiert werden kann – jedenfalls dann, wenn ein Komma vorhanden ist. Ist keins vorhanden, dann steht es sozusagen "unsichtbar" **hinter** der letzten Ziffer der Zahl und kann bei Bedarf provisorisch<br>spränst werden. Im Einzengebeimigl sicht der dem zu zum ergänzt werden. Im Eingangsbeispiel sieht das dann so aus:

$$
1000 \text{ m} = 1000, \text{m} = 1,000 \text{ km} = 1 \text{ km}
$$

Das Beispiel zeigt, dass Nullen, die nach der Umrechnung noch am Zahlenende hinter dem Komma stehen, auch weggelassen werden können.

Ein weiteres Problem tritt auf, wenn weniger Stellen vorhanden sind als die, um die das Komma verschoben werden soll. Auch dazu ein Beispiel.

$$
25.5 \,\mathrm{m} = ? \,\mathrm{km}
$$

In diesem Fall ergänzt man zunächst einige Nullen vor der ersten Ziffer der Zahl. Es schadet dabei nichts, wenn man zunächst zu viele Nullen ergänzt hat. Nach der Verschiebung des Komma streicht man dann die überzähligen Nullen einfach wirder weg. Im Beispiel sieht das dann so aus:

$$
25.5 \,\mathrm{m} = 00025.5 \,\mathrm{m} = 00.0255 \,\mathrm{km} = 0.0255 \,\mathrm{km}
$$

Wie geht man bei anderen Vorsatzeinheiten vor?

Das Grundprinzip ist das gleiche wie bei der Vorsatzeinheit Kilo, jedoch muss das Komma um eine andere Zahl als 3 verschoben werden. Man schaut einfach in der Vorzeichentabelle nach dem Exponenten der zugehörigen Zehnerpotenz. (Für die Beispiele verwende ich hier nicht das Meter als Grundeinheit, da Einheiten wie Megameter oder Gigameter absolut unublich sind.) Sehen wir uns dazu ein paar Beispiele an.

```
3\,500\,000\,\mathrm{Hz} = ? MHz
3\,500\,000\,\mathrm{Hz} = 3\,500\,000\,\mathrm{Hz}= 3,500\,000\,\mathrm{MHz}= 3.5 \text{ MHz}
```
Hier lautet die Vorsatzeinheit Mega, was laut Vorzeichentabelle 10<sup>6</sup> bedeutet. Daher wurde hier das Komma um 6 Stellen nach links verschoben.

$$
5001 = ? \text{ hl}
$$
  

$$
5001 = 500,1
$$
  

$$
= 5,00 \text{ hl}
$$
  

$$
= 5 \text{ hl}
$$

Hier steht h für hekto, was  $100 = 10^2$  bedeutet. Das Komma wanderte demnach um 2 Stellen nach links.

$$
36\,500\,\mathrm{W} = ?\,\mathrm{GW}
$$
  

$$
36\,500\,\mathrm{W} = 36\,500,\mathrm{W}
$$
  

$$
= 0\,000\,036\,500,\mathrm{W}
$$
  

$$
= 0,000\,036\,500\,\mathrm{GW}
$$
  

$$
= 0,000\,036\,5\,\mathrm{GW}
$$

Ein Gigawatt ist eine sehr große Einheit, nämlich  $10^9$  Watt. Das Komma musste daher um 9 Stellen nach links verschoben werden.

#### <span id="page-4-0"></span>3.1.2 Umrechnen in eine kleinere Einheit

Wandelt man eine Grundeinheit in eine kleinere Einheit um, dann ist die Vorgehensweise genau so, wie beim Umwandeln in eine große Einheit. Hierbei wird das Komma jedoch nicht nach links, sondern nach rechts geschoben. Es folgen ein paar Beispiele.

$$
2,5 m = ? cm
$$
  

$$
2,5 m = 2,500 m
$$
  

$$
= 250,0 cm
$$
  

$$
= 250 cm
$$

Das c steht für Zenti, laut Tabelle  $10^{-2}$ . Auch hier gibt der Exponent – also die 2 – an, um wieviele Stellen das Komma verschoben werden muss. Das Minuszeichen sagt uns, dass hier nicht nach links, sondern nach rechts verschoben wird. Da in unserem Beispiel nicht ausreichend viele Stellen hinter dem Komma vorhanden waren, haben wir zuvor ein paar Nullen hinten angehängt. Nachdem die Verschiebung durchgeführt worden ist, können die überzähligen Nullen am Ende sowie ein eventuelles abschließendes Komma wieder weggelassen werden.

Es folgt das nächste Beispiel.

$$
0,5 m = ? mm
$$
  

$$
0,5 m = 0,500 00 m
$$
  

$$
= 0,500,00 mm
$$
  

$$
= 500 mm
$$

Die Vorsatzeinheit *m* für *Milli* bedeutet 10<sup>-3</sup>. Das Komma muss also um 3 Einheiten nach rechts verschoben werden. Da so viele Stellen nicht vorhanden sind, wurden zunächst einige Nullen angehängt und danach das Komma beim Umwandeln nach rechts verschoben. Wie viele Nullen man anhängt, ist eigentlich gleichgültig, Hauptsache, es sind ausreichend viele. Zum Schluss können überzählige Nullen sowie das nun überflüssige Komma genau so, wie auch die führenden Nullen vorn wieder entfernt werden.

Hier kommen noch zwei weitere Beispiele.

 $0,0003579 \,\mathrm{m}$  = ?  $\mu$ m  $0,0003579 \,\mathrm{m}$  =  $0\,000357.9 \,\mathrm{\mu m}$  $= 357.9 \,\mu m$ 

Das  $\mu$  steht für *Mikro*, also 10<sup>-6</sup>. Das Komma muss 6 Stellen nach rechts.

$$
0,025 s = ? ns
$$
  
\n
$$
0,025 s = 0,025 000 000 s
$$
  
\n
$$
= 0,025 000 000 s
$$
  
\n
$$
= 25 000 000 ns
$$

Eine Nanosekunde sind 10<sup>−</sup><sup>9</sup> Sekunden. Das Komma muss demnach um 9 Stellen nach rechts.

### <span id="page-5-0"></span>3.2 Umwandlung zusammengesetzte Einheit in Grundeinheit

Das Umwandeln einer beliebigen Größe mit Vorsatzeinheit in die Grundeinheit ist nicht schwieriger, als das eben Gezeigte. Einziger Unterschied: Das Komma wandert in die andere Richtung. Ein paar Beispiele sollen zur Verdeutlichung genügen.

```
135 \,\mathrm{mm} = ? \,\mathrm{m}135 \,\mathrm{mm} = 000\,135, \mathrm{mm}= 000,135 \,\mathrm{m}= 0.135 \,\mathrm{m}
```
Das *m* für *Milli* steht für  $10^{-3}$ . Das Komma muss also um **3** Stellen wandern, und zwar nach links. Dazu setzen wir es zunächst hinter die Zahl, weil ja noch kein Komma da ist. Außerdem schreiben wir vorsorglich noch ein paar Nullen vor die Zahl. Danach kann das Komma um drei Stellen nach links rücken. Anschließend können die überzähligen Nullen vor der Zahl wieder entfernt werden.

$$
2,4 \text{ km} = ? \text{ m}
$$
  

$$
2,4 \text{ km} = 2,4000 \text{ km}
$$
  

$$
= 2,400,0 \text{ m}
$$
  

$$
= 2,400 \text{ m}
$$

Zunächst kommen ein paar "Reservenullen" hintendran, dann wird das Komma um 3<br>Stellen ungebangelichen (wegen häupt<sup>33</sup>) und zum Schluss wird alles Überflässige Stellen nach  $\mathbf{rechts}$  verschoben (wegen  $k$  für  $10^3)$  und zum Schluss wird alles Überflüssige am Ende wieder entfernt.

```
30\,000 \,\mu s = ? s30\,000 \,\mu s = 00\,030\,000, \mu s= 00,030000 s
           = 0.03 s
```
Auch hier kommen ein paar "Reservenullen" dazu (lieber eine zu viel als eine zu wenig),<br>hier iedeels an den Anfanz, dann des (virtuelle) Komme wird von zene hinten um G hier jedoch an den Anfang, denn das (virtuelle) Komma wird von ganz hinten um 6 Stellen nach links verschoben (wegen  $\mu$  für  $10^{-6}$ ). Überzählige Nullen vorn und hinten werden am Schluss wieder entfernt.

### <span id="page-6-0"></span>3.3 Beliebige Umwandlungen

Nachdem bisher immer eine Grundeinheit dabei war möchte ich jetzt darstellen, wie man auch von einer Vorsatzeinheit in eine ander Vorsatzeinheit umwandeln kann. Dazu geht man sinnvollerweise in zwei Schritten vor:

- 1. Man bildet die Differenz der beteiligten Exponenten. Das ergibt (als Betrag) die Anzahl der Stellen, um die das Komma verschoben werden muss.
- 2. Die Verschieberichtung bestimmt man über den Merksatz:

Wird die Einheit größer, dann muss die Zahl kleiner werden.

### Beispiel 1:

$$
25\,\mathrm{mm} = ?\,\mathrm{cm}
$$

Schritt 1:

```
1 \text{ mm} = 10^{-3} \text{ m} \Rightarrow \text{Exponent: } -31 \text{ cm} = 10^{-2} \text{ m} \Rightarrow \text{Exponent:} -2
```
Differenz:  $-3 - (-2) = -1$ 

⇒ Das Komma muss um eine Stelle wandern.

#### Schritt 2:

1 cm ist mehr als 1 mm. Darum muss die Zahl zum Ausgleich kleiner werden. Das wird sie, wenn das Komma nach links geht.

$$
25 \text{ mm} = 25, \text{mm}
$$

$$
= 2,5 \text{ cm}
$$

Durch das Beispiel sollte die Vorgehensweise deutlich geworden sein.

#### Beispiel 2:

$$
25\,000\,\mathrm{cm} = ?\,\mathrm{km}
$$

Schritt 1:

 $1 \text{ cm} = 10^{-2} \text{ m} \Rightarrow \text{Exponent: } -2$  $1 \text{ km} = 10^3 \text{ m} \Rightarrow \text{Exponent: } 3$ Differenz:  $3 - (-2) = 5$ 

⇒ Das Komma muss um 5 Stelle wandern.

#### Schritt 2:

1 km ist mehr als 1 cm. Darum muss die Zahl zum Ausgleich kleiner werden. Das wird sie, wenn das Komma nach links geht.

$$
25\,000\,\text{cm} = 0.025\,000\,\text{cm}
$$
  
= 0.25000 km  
= 0.25 km

### Beispiel 3:

$$
0.054\,\mathrm{kV} = ?\,\mathrm{mV}
$$

Schritt 1:

$$
1 \text{ kV} = 10^3 \text{ V} \Rightarrow \text{Exponent: 3}
$$
  
 
$$
1 \text{ mV} = 10^{-3} \text{ m} \Rightarrow \text{Exponent: } -3
$$
  
 
$$
\text{Differenz: } 3 - (-3) = 6
$$

⇒ Das Komma muss um 6 Stelle wandern.

#### Schritt 2:

 $1 \text{ mV}$  ist weniger als  $1 \text{kV}$ . Darum muss die Zahl zum Ausgleich größer werden. Das wird sie, wenn das Komma nach rechts geht.

$$
0.054 \text{ kV} = 0.054 \frac{0.000 \text{ kV}}{0.054 \text{ }} = 0.054 \frac{0.000 \text{ kV}}{0.000 \text{ mV}}
$$

Beispiel 4:

$$
14.2 \text{ MHz} = ? \text{ kHz}
$$

Schritt 1:

 $1 \text{ MHz} = 10^6 \text{ Hz} \Rightarrow \text{Exponent: } 6$  $1 \text{ kHz} = 10^3 \text{ Hz} \Rightarrow \text{Exponent: } 3$ Differenz:  $6 - 3 = 3$ 

 $\Rightarrow$  Das Komma muss um  $\bf 3$  Stelle wandern.

### Schritt 2:

1 kHz ist weniger als 1 MHz. Darum muss die Zahl zum Ausgleich größer werden. Das wird sie, wenn das Komma nach rechts geht.

> $14,1 \text{ MHz} = 14,100 \text{ 0 MHz}$  $= 14 100,0 \text{ kHz}$  $= 14100 \text{ kHz}$

## <span id="page-9-0"></span>3.4 Übungsaufgaben

Wandeln Sie die Größen in die vorgegebenen Einheiten um! Die Lösungen finden Sie auf den nächsten Seiten.<br>

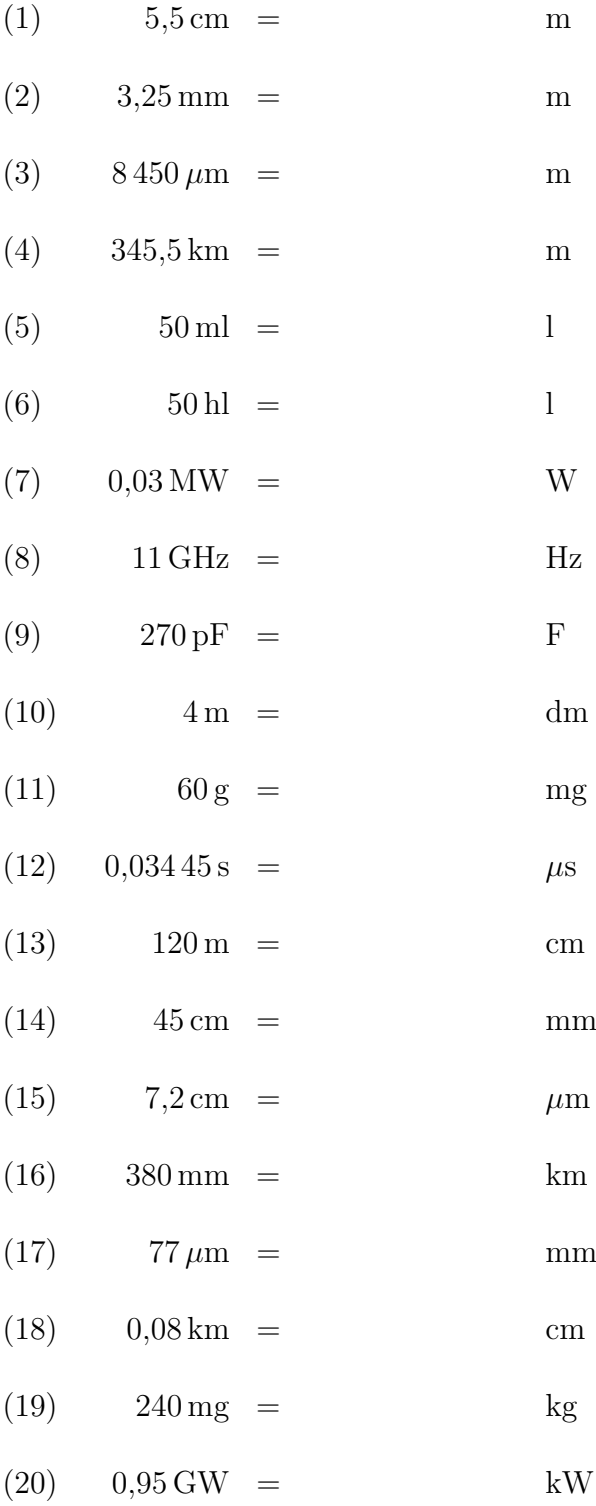

## <span id="page-10-0"></span>3.5 Lösungen der Übungsaufgaben

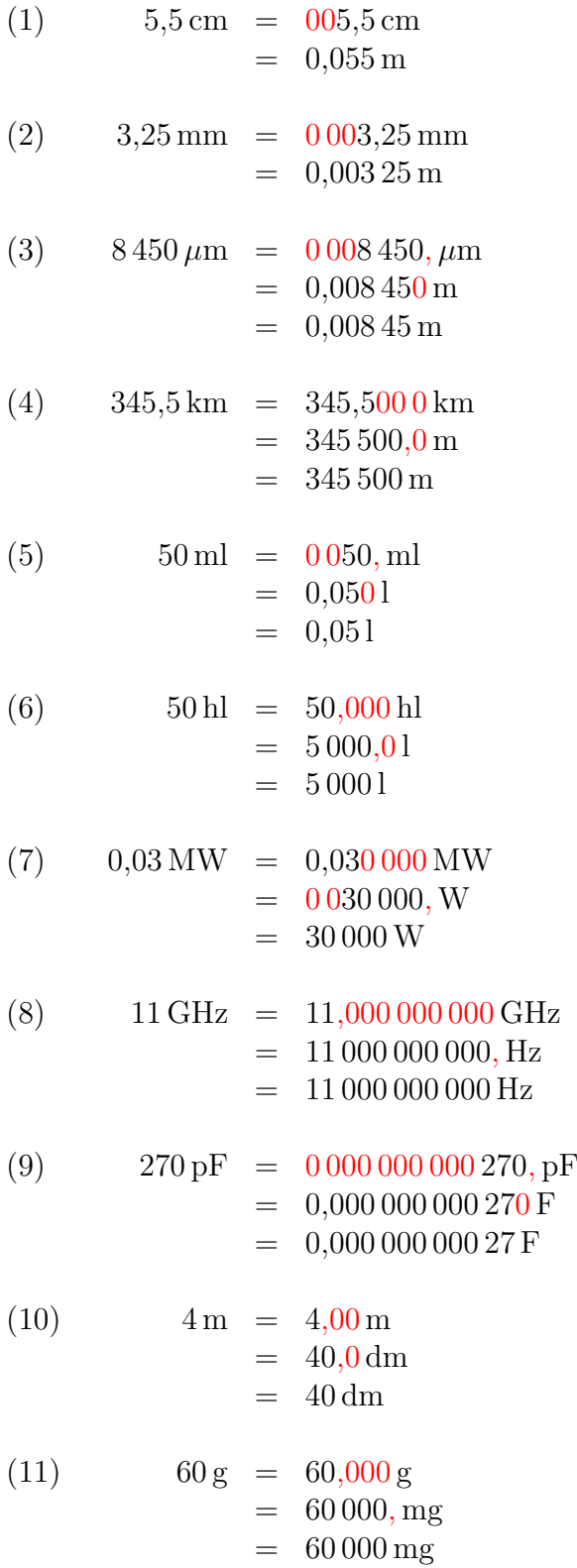

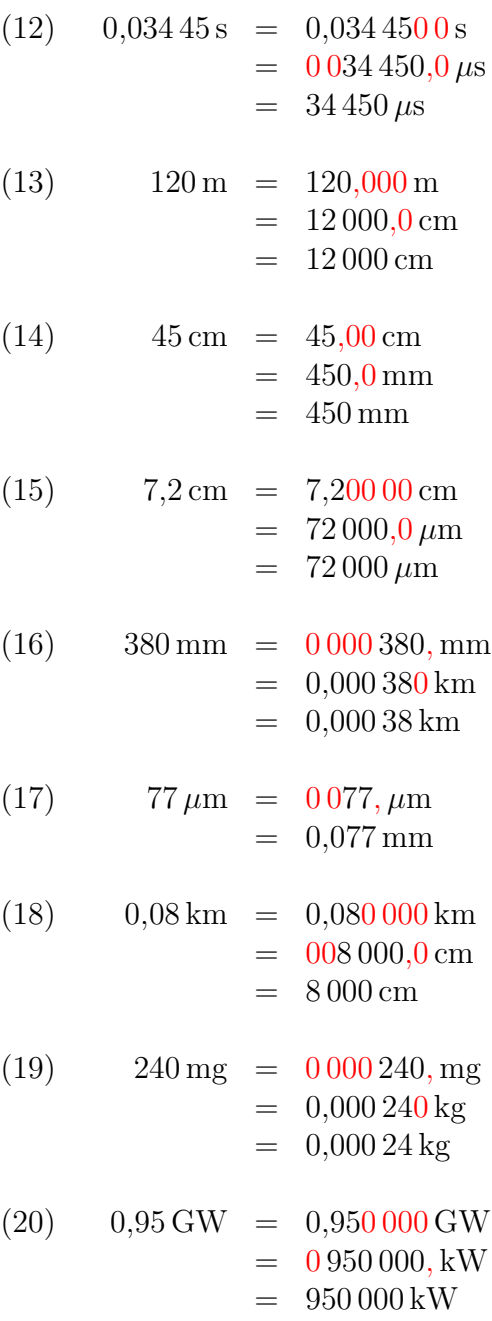

### <span id="page-12-0"></span>4 Umrechnen mit Zehnerpotenzen

### <span id="page-12-1"></span>4.1 Allgemeine Grundlagen

### <span id="page-12-2"></span>Was ist eine Potenz?

Eine Potenz ist eine vereinfachte Schreibweise für eine mehrfache Multiplikation.<sup>[2](#page-12-3)</sup> Die Definition hierfür lautet:

$$
a^n = \underbrace{a \cdot a \cdot \ldots \cdot a}_{n \text{ Faktoren}}
$$

Hierfür gilt (zunächst):  $a \in \mathbb{R}$  und  $n \in \mathbb{N}^* \setminus \{1\}$ .<sup>[3](#page-12-4)</sup> Der Parameter a heißt Basis und der Parameter n Exponent der Potenz. Der Definitionsbereich für n wird durch nachfolgende Definitionen auf  $\mathbb Z$  erweitert:

$$
a^{1} = a
$$

$$
a^{0} = 1
$$

$$
a^{-n} = \frac{1}{a^{n}}
$$

#### Was ist eine Zehnerpotenz?

Eine Zehnerpotenz ist eine Potenz mit der Basis 10. Aufgrund des von uns verwendeten Dezimalsystems sind Zehnerpotenzen ganz einfach in Dezimalzahlen umzurechnen. Hier ein paar Beispiele:

$$
105 = 100 000
$$
  
\n
$$
104 = 10 000
$$
  
\n
$$
103 = 1 000
$$
  
\n
$$
102 = 100
$$
  
\n
$$
101 = 10
$$
  
\n
$$
100 = 1
$$
  
\n
$$
10-1 = 0,1
$$
  
\n
$$
10-2 = 0,01
$$
  
\n
$$
10-3 = 0,001
$$
  
\n
$$
10-4 = 0,0001
$$
  
\n
$$
10-5 = 0,00001
$$

Man erkennt sofort:

- Eine Zehnerpotenz mit einem positiven Exponenten ist eine 1 mit genau so vielen Nullen dahinter, wie der Exponent angibt.
- Eine Zehnerpotenz mit einem negativen Exponenten ist eine 1 mit genau so vielen Nullen davor, wie der Exponent angibt. Hierbei muss hinter die erste Null ein Komma gesetzt werden.

<span id="page-12-3"></span><sup>2</sup>Weitergehende Informationen dazu kann man hier nachlesen: <http://www.dk4ek.de/lib/exe/fetch.php/potenz.pdf>

<span id="page-12-4"></span><sup>3</sup>Einzelheiten zu dieser Schreibweise siehe hier[:http://www.dk4ek.de/lib/exe/fetch.php/mengen.pdf](http://www.dk4ek.de/lib/exe/fetch.php/mengen.pdf)

### <span id="page-13-0"></span>4.2 Umrechnung aus Grundeinheit

Manchmal sind Größenangaben mit Zehnerpotenzen verbunden. Dies tritt vor allem beim Umgang mit dem Taschenrechner auf. Soll dieser eine sehr große oder eine sehr kleine Zahl ausgeben, dann tut er das im "Exponentenmodus", wenn ansonsten seine Anzeigekapazität nicht ausreicht.

Ein Beispiel dazu: Ausgegeben werde soll die Zahl:

13 530 000 000

Die Anzeige des Rechners sieht dann so aus:

1,353 10

Diese Anzeige bedeutet eigentlich:[4](#page-13-1)

$$
1{,}353\cdot10^{10}
$$

Nehmen wir an, diese Zahl ist das Rechenergebnis einer Frequenz in der Einheit Hertz. Dann sollte man die Frequenz unter Verwendung einer geeigneten Vorsatzeinheit angeben, also z.B. in Gigahertz. Das führt uns zu folgender Aufgabenstellung zum Umwandeln:

 $1.353 \cdot 10^{10}$  Hz = ... GHz

Wir erinnern uns an die Vorzeichentabelle:

$$
1\,\mathrm{GHz}=10^9\,\mathrm{Hz}
$$

Jetzt können wir wieder – wie zuvor – die Differenz der Zehnerpotenzen bilden. Das wären hier 10 − 9 = 1. Das Komma muss also um eine Stelle verschoben werden. Bleibt wieder die Frage, in welche Richtung das Komma verschoben werden muss. Erinnern wir uns an den Merksatz:

#### Wird die Einheit größer, dann muss die Zahl kleiner werden.

Da  $1 \text{ GHz} (= 1 \cdot 10^9 \text{ Hz})$  weniger ist, als  $1 \cdot 10^{10} \text{ Hz}$  muss demnach zum Ausgleich die Zahl größer werden, das Komma wandert daher nach rechts. Ergebnis:

 $1,353 \cdot 10^{10}$  Hz =  $13,53$  GHz

Man könnte diese Größe auch in Terahertz angeben. Dann sähe die Fragestellung so aus:

$$
1,353 \cdot 10^{10} \text{ Hz} = \dots \text{ THz}
$$

<span id="page-13-1"></span><sup>&</sup>lt;sup>4</sup>Diese Darstellungsform wird häufig verwendet, weil das auf dem Display eines Taschenrechners besser darzustellen ist. Manche moderne Taschenrechner können allerdings schon die ausführliche Form anzeigen.

Wir erinnern uns an die Vorzeichentabelle:

$$
1\,\mathrm{THz} = 10^{12}\,\mathrm{Hz}
$$

Jetzt können wir wieder die Differenz der Zehnerpotenzen bilden. Das wären für diese Umrechnung  $12 − 10 = 2$ . Das Komma muss also um **zwei** Stelle verschoben werden. Bleibt wieder die Frage, in welche Richtung das Komma verschoben werden muss. Wir erinnern uns: Wird die Einheit größer, dann muss die Zahl kleiner werden. Genau das ist hier der Fall,  $1 THz(= 1 \cdot 10^{12} Hz)$  ist **mehr** ist, als  $1 \cdot 10^{10} Hz$ , also muss demnach zum Ausgleich die Zahl kleiner werden, das Komma wandert daher nach links. Ergebnis:

 $1,353 \cdot 10^{10}$  Hz = 0,013 53 THz

Hier folgt noch ein weiteres Beispiel. Eine Kapazität wurde berechnet mit:

$$
C = 3.3 \cdot 10^{-10} \,\mathrm{F}
$$

Die Kapazität soll mit einer sinnvollen gängigen Vorsatzeinheit angegeben werden. Ein Blick in die Vorzeichentabelle zeigt, dass Picofarad (1 pF = 10<sup>−</sup><sup>12</sup> F) oder Nanofarad  $(1 nF = 10^{-9} F)$  zur Lösung in Frage kommen.

Wandeln wir zunächst in Picofarad um. Der Unterschied im Exponenten von Pico  $(= 10^{-12})$  auf die vorgegebene Zehnerpotenz (10<sup>-10</sup>) beträgt 2. Da die Zehnerpotenz beim Umwandeln kleiner wird, muss die Zahl zum Ausgleich größer werden. Das Komma wandert daher um 2 Stellen nach rechts.

 $C = 3.3 \cdot 10^{-10} \text{ F} = 330 \text{ pF}$ 

Es folgt die Umwandlung in Nanofarad. Hier beträgt die Differenz der Exponenten der Zehlerpotenzen 1. Die Einheit wird beim Umwandeln größer, darum muss die Zahl kleiner werden. Also wird das Komma um 1 Stelle nach links verschoben.

 $C = 3.3 \cdot 10^{-10} \text{ F} = 0.33 \text{ nF}$ 

### <span id="page-14-0"></span>4.3 Umrechnung aus zusammengesetzen Einheiten

Es kann auch vorkommen, dass eine Zehnerpotenz zusammen mit einer Vorsatzeinheit auftritt. Ein Beispiel:

$$
P = 225 \cdot 10^{-2} \,\text{kW} = \dots \text{MW}
$$

Man kann hier im Prinzip genau so vorgehen, wie eben gezeigt, man muss nur vorher die Exponenten aus der angegebenen Zehnerpotenz und der Vorsatzeinheit addieren. Hier ist es die −2 aus der Zehnerpotenz und die 3 aus der Vorsatzeinheit für Kilo. Addiert ergibt das  $-2+3=1$ . Diese 1 wird jetzt verglichen mit der 6 (für *Mega*) aus der Ziel-Vorsatzeinheit. Die Differenz ist 5. Weil die Ziel-Einheit größer ist, muss die Zahl kleiner werden, das Komma wandert demnach um 5 Stellen nach links.

$$
P = 225 \cdot 10^{-2} \,\text{kW} = 0,002\,25\,\text{MW}
$$

## <span id="page-15-0"></span>4.4 Ubungsaufgaben ¨

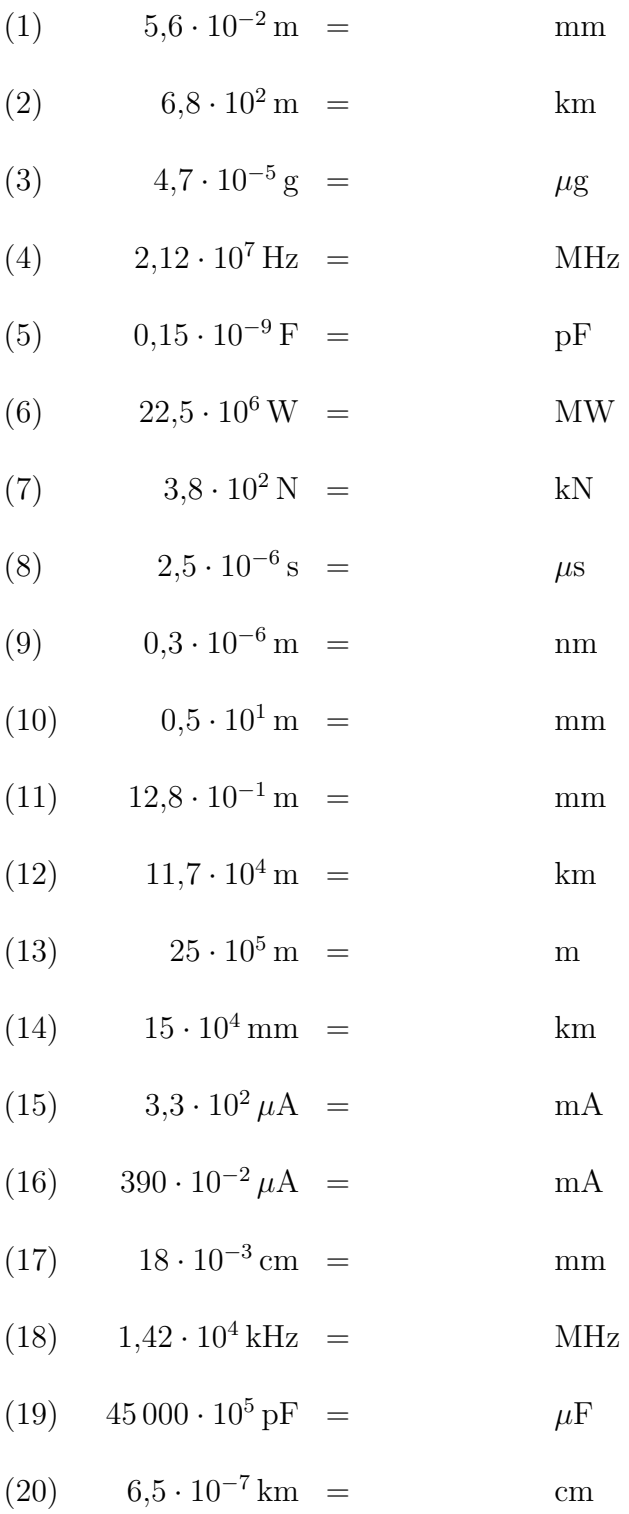

## <span id="page-16-0"></span>4.5 Lösungen der Übungsaufgaben

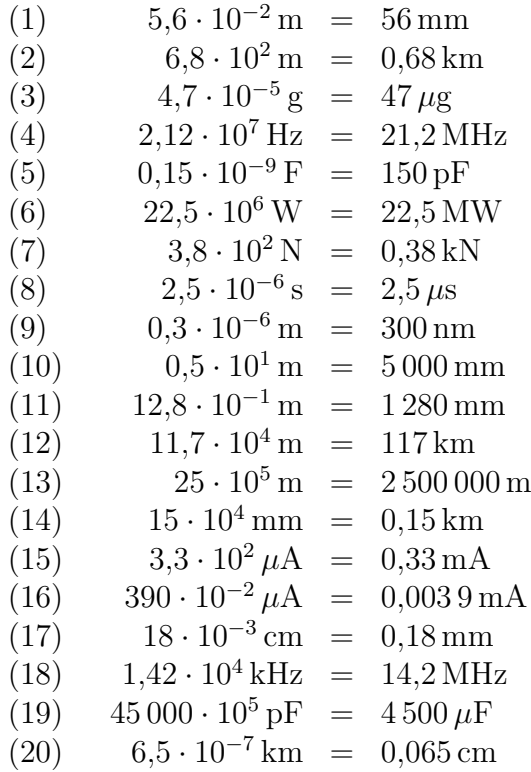

### <span id="page-17-0"></span>5 Umwandlung Quadratischer und Kubischer Maße

### <span id="page-17-1"></span>5.1 Quadratische Maße

Eine Fläche wird bekanntlich nicht in m (Meter) gemessen, sondern in m<sup>2</sup> (Quadratmeter). Hierbei handelt es sich um ein Quadratisches Maß, weil das Meter in der Einheit quadriert wird. Ähnlich ist es bei einem Volumen. Hier wird in  $m<sup>3</sup>$  gemessen, also in Kubikmeter. Dies ist ein Kubisches Maß.

Bei diesem Maßen gibt es eine Besonderheit bei der Verwendung von Vorsatzeinheiten. Dazu muss ich etwas ausholen. Schreibt man in der Mathematik  $ab^2$ , dann bedeutet das nicht  $(a \cdot b)^2$  sondern  $a \cdot (b)^2$ . Das Potenzieren wird also vorrangig vor dem Multiplizieren abgearbeitet. Verwendet man Vorsatzeinheiten, dann wird diese Regel leider nicht angewendet, was daher oft zur Vrwirrung fuhrt. Schreibt man: ¨

$$
A = 1 \,\mathrm{cm}^2
$$

dann bedeutet das ausführlich:

$$
A = 1 \,\mathrm{cm} \cdot 1 \,\mathrm{cm} = 1 \,\mathrm{(cm)}^2
$$

Die Vorsatzeinheit wird also **mit quadriert**. Oft wird vermutet, dass 1 cm<sup>2</sup> einfach nur 1 ·  $10^{-2}$  m<sup>2</sup> bedeutet, weil die Vorsatzeinheit *Zenti* ja für  $10^{-2}$  steht. Tatsächlich ist aber  $1 \text{ cm}^2 = 1 \cdot 10^{-4} \text{ m}^2$ . Verwirrend? Das denke ich auch.

Wenn wir beachten, dass bei Quadratischen Maßen wie m<sup>2</sup> die Vorsatzeinheit mit quadriert wird, dann müssen wir bei Anwendung der Vorsatzeinheitentabelle einfach nur die Exponenten verdoppeln. Das bedeutet, dass die Anzahl der Stellen, um die das Komma verschoben wird, ebenfalls verdoppelt wird. Hier folgen ein paar Beispiele dazu im Vergleich mit den entsprechnden Linearen Maßen:

$$
5 \text{ dm} = 0,5 \text{ m} \n5 \text{ dm}^2 = 0,05 \text{ m}^2 \n23 \text{ mm} = 2,3 \text{ cm} \n23 \text{ mm}^2 = 0,23 \text{ cm}^2 \n150 \text{ cm} = 1,5 \text{ m} \n150 \text{ cm}^2 = 0,015 \text{ m}^2 \n7 \text{ km} = 7000 \text{ m} \n7 \text{ km}^2 = 7000 \text{ m} \text{ m}^2
$$

### <span id="page-17-2"></span>5.2 Kubische Maße

Bei Kubischen Maßen verhält es sich sehr ähnlich wie bei den Quadratischen Maßen, jedoch ist der Exponent hier die 3 anstelle der 2. Volumen werden beispielsweise in m<sup>3</sup> angegeben, was ein Kubisches Maß darstellt. Auch hier wird bei der Verwendung von Vorsatzeinheiten – ähnlich wie bei Quadratischen Maßen – die Vorsatzeinheit (hier mit 3) mitpotenziert. Es ist also:

$$
1 \, \text{dm}^3 = 1 \, \text{dm} \cdot 1 \, \text{dm} \cdot 1 \, \text{dm} = 0,1 \, \text{m} \cdot 0,1 \, \text{m} \cdot 0,1 \, \text{m} = 0,001 \, \text{m}^3
$$

Daraus ergibt sich, dass bei der Verwendung der Vorsatzeinheitentabelle der Exponent der Zehnerpotenz mit 3 multipliziert werden muss. Anders ausgedrückt: Das Komma muss um drei mal so viele Stellen verschoben werden, wie sich aus der Anwendung der Vorsatzeinheitentabelle ergibt. Hier folgen ein paar Beispiele dazu im Vergleich mit den entsprechnden Linearen Maßen:

$$
9 \text{ dm} = 0.9 \text{ m} \n9 \text{ dm}^3 = 0.009 \text{ m}^3 \n150 \text{ cm} = 15 \text{ dm} \n150 \text{ cm}^3 = 0.15 \text{ dm}^3 \n5400 \text{ mm} = 5.4 \text{ m} \n33 \text{ dm} = 0.000 \text{ m}^3 \n33 \text{ dm} = 330 \text{ cm} \n10 \text{ dm} = 1000 \text{ mm} \n10 \text{ dm}^3 = 10000 \text{ mm}^3
$$

### <span id="page-18-0"></span>5.3 Sonderfälle

Gemeinerweise gibt es auch Lineare Flächen- und Raummaße. Dadurch wird es jetzt ziemlich unübersichtlich. Beispielsweise ist ein  $\bf{Ar}$  (Einheitenzeichen: a) eine Fläche von 100 m<sup>2</sup>. Dem entspricht eine Fläche von 10 m Länge und 10 m Breite. Man könnte diese Fläche auch mit  $1 \text{ dam}^2$  (ein Quadratdekameter) bezeichnen, auch wenn das eher unüblich ist. Gebräuchlich ist aber ein Maß für eine Fläche, die 100 a groß ist, nämlich ein Hektar.

$$
100\,\mathrm{a} = 1\,\mathrm{ha}
$$

Nach Anwendung der Vorzeichentabelle könnte man auch sagen:

$$
\begin{array}{rcl} 1\,\text{a} & = & 1\,\text{dam}^2 \\ 1\,\text{ha} & = & 1\,\text{hm}^2 \end{array}
$$

Zugegeben, die Einheit Quadrathektometer ist alles andere als gebräuchlich, aber sachlogisch richtig wäre das.

Um es noch deutlicher zu machen, sollte man sich zwei quadratische Flächen: Die eine hat eine Kantenlänge von 10 Metern und stellt ein Ar dar, die andere mit einem Hektar Flächeninhalt hat eine Kantenlänge von 100 Metern. Die Kantenlänge der großen Fläche ist 10 mal so groß, wie die der kleinen Fläche, aber der Flächeninhalt ist 100 mal so groß. Anders ausgedrückt: Rechnet man mit einem Quadratischen Längenmaß (Meter), dann wird die Vorsatzeinheit mitquadriert, rechnet man mit einem Flächenmaß (Ar), dann werden die Vorsatzeinheiten ganz normal einfach verwendet.

 $\ddot{A}$ hnliches gibt es auch bei Volumenmaßen. Einen Kubikdezimeter nennt mal auch Liter.

$$
1\,\mathrm{dm}^3=1\,\mathrm{l}
$$

Gebräuchlich sind auch zusammengesetzte Einheiten wie Milliliter, Mikroliter, Zentiliter oder Hektoliter. Auch hier wird die Volumeneinheit Liter einfach mit der entsprechenden Vorsatzeinheit verbunden, also nicht in der 3. Potenz. Sofern der Exponent der Vorsatzeinheit durch 3 teilbar ist – das ist bei sehr großen und sehr kleinen Einheiten immer der Fall – gibt es eine Entsprechung im m<sup>3</sup>-System. Hier ein paar Beispiele:

$$
11 = 1 \text{ dm}^3
$$
  
\n
$$
1 \text{ ml} = 1 \text{ cm}^3
$$
  
\n
$$
1 \mu l = 1 \text{ mm}^3
$$

Bei den anderen passt das dann nicht so ganz, wie nachfolgende Beispiele zeigen:

$$
1 \text{ hl} = 100 \text{ dm}^3 = 0,1 \text{ m}^3
$$
  

$$
1 \text{ cl} = 10 \text{ cm}^3 = 0,01 \text{ dm}^3
$$

Merkwürdigerweise sind große Vorsatzeinheiten bei Liter wie Kiloliter oder Megaliter nicht üblich, auch wenn sie sachlogisch verwendet werden dürften. Daher verkneife ich mir Beispiele damit.

Anhand folgenden Beispieles m¨ochte ich die Umrechnung als Rezept zur Vorgehensweise darstellen.

$$
23\,\mathrm{hl}=\ldots\,\mathrm{cm}^3
$$

Am einfachsten ist es vermutlich, wenn man in mehreren Schritten vorgeht.

- 1. Zunächst wandelt man die gegebene Einheit in die zugehörige Einheit um, die zur Umrechnungsformel passt. Das wären hier Liter.
- 2. Dann wendet man die Definition für die Umrechnung an, hier also  $1 \, \mathrm{l} = 1 \, \mathrm{dm^3}$ . Der Zahlenwert ändert sich dabei nicht.
- 3. Zum Schluss erfolgt die Umwandlung in die gesuchte Einheit, also hier in cm<sup>3</sup>.

In unserem Beispiel sieht das dann so aus:

1. 
$$
23 \text{ hl} = 23001
$$
  
\n2. =  $2300 \text{ dm}^3$   
\n3. =  $2300000 \text{ cm}^3$ 

Dieses Lösungsrezept funktioniert entsprechend auch in der anderen Richtung. Dazu ebenfalls ein Beispiel:

 $450 \text{ cm}^3 =$  . . . . cl

Zunächst wandelt man in  $\mathrm{d}\mathrm{m}^{3}$ um, weil dies in der Definition des Liters verwendet wird. Dann schreibt man Liter statt Kubikdezimeter, wobei der Zahlenwert unverändert bleibt. Zum Schluss erfolgt die Umwandlung in Zentiliter.

1. 
$$
450 \text{ cm}^3 = 0,45 \text{ dm}^3
$$
  
\n2. = 0,451  
\n3. = 45 \text{ cl}

Zur Verdeutlichung der Vorgehensweise folgen hier noch ein paar Beispiele.

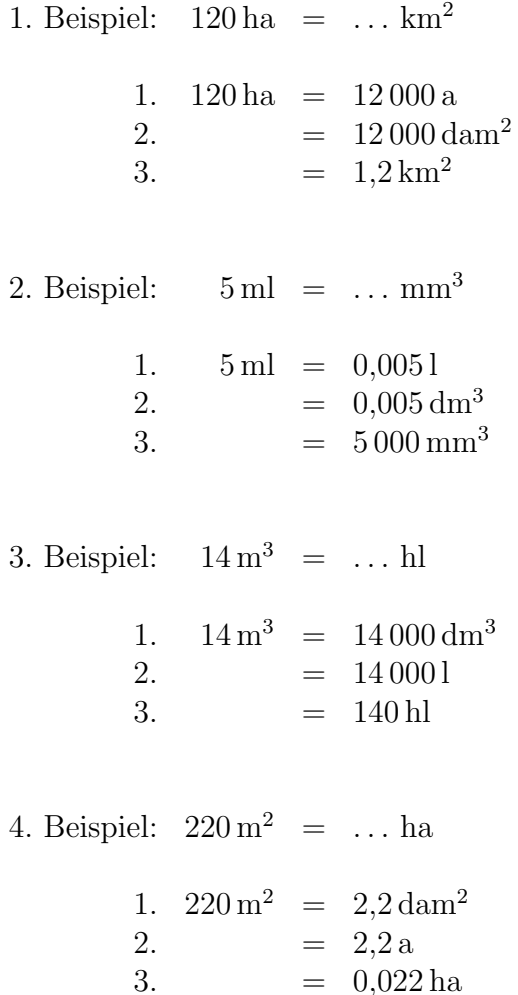

## <span id="page-21-0"></span>5.4 Ubungsaufgaben ¨

Wandeln Sie die Größen in die vorgegebenen Einheiten um! Die Lösungen finden Sie auf der nächsten Seite.

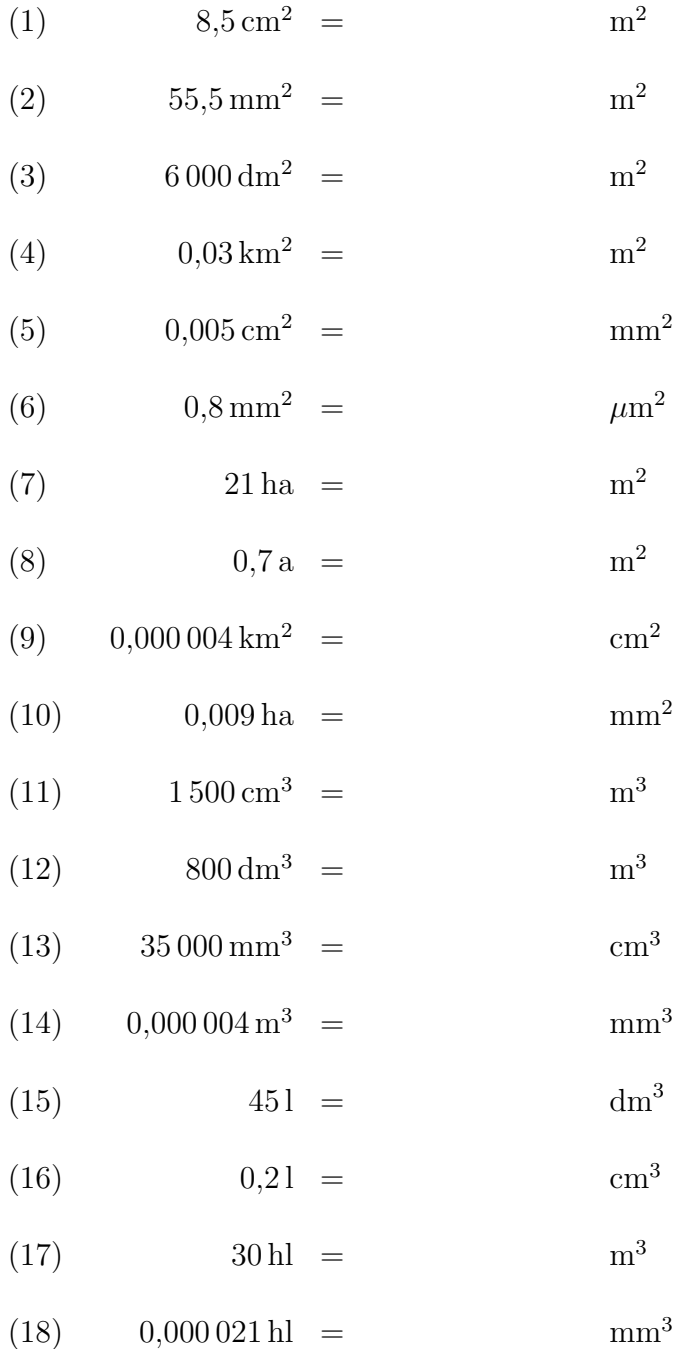

### <span id="page-22-0"></span>5.5 Lösungen

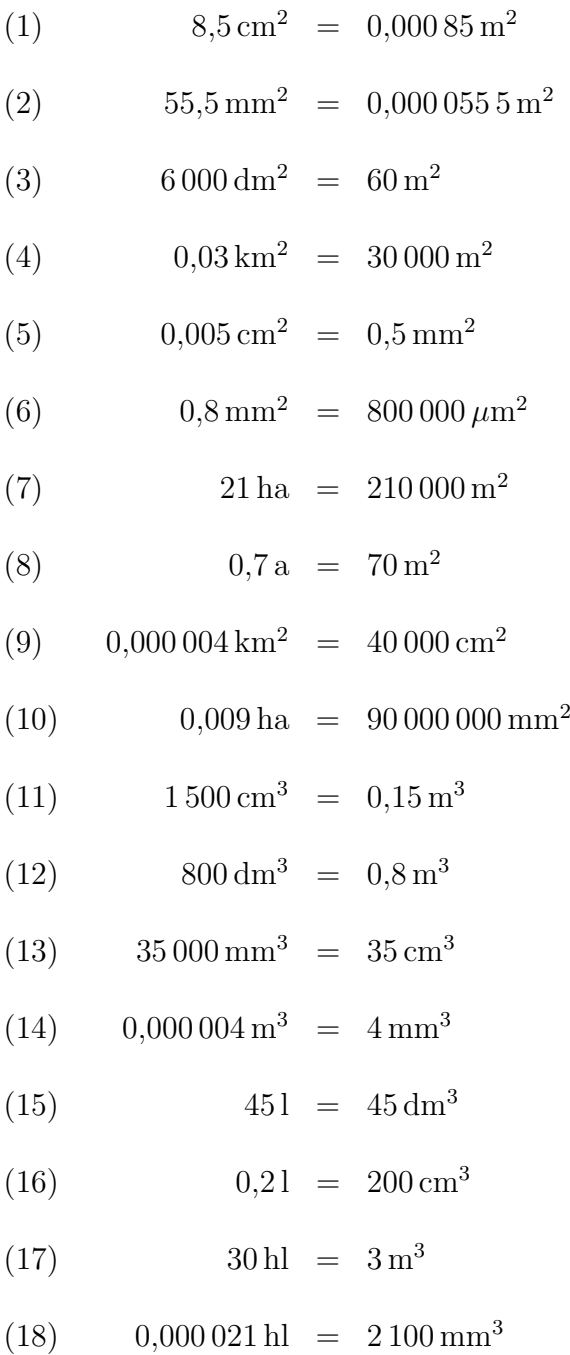

### <span id="page-22-1"></span>6 Vorwort

Diese und ähnliche Anleitungen zu erstellen erfordert sehr viel Zeit und Mühe. Trotzdem stelle ich alles kostenfrei der Allgemeinheit zur Verfügung. Wenn Sie diese Datei hilfreich

finden, dann würde ich mich dennoch sehr über eine kleine Spende auf das nachfolgende Konto freuen:

Kontoinhaber: Wolfgang Kippels IBAN: DE86 2004 1155 0636 3436 00 BIC: COBADEHD055 bei der comdirect-Bank

Auch ein einzelner Euro hilft mir bei der Erfüllung meiner Träume. Bitte geben Sie als Verwendungszweck den Titel der Datei an, dann weiß ich, welche Datei Ihnen geholfen hat.

Vielen Dank!